Quick Guide

# Mercedes-Benz

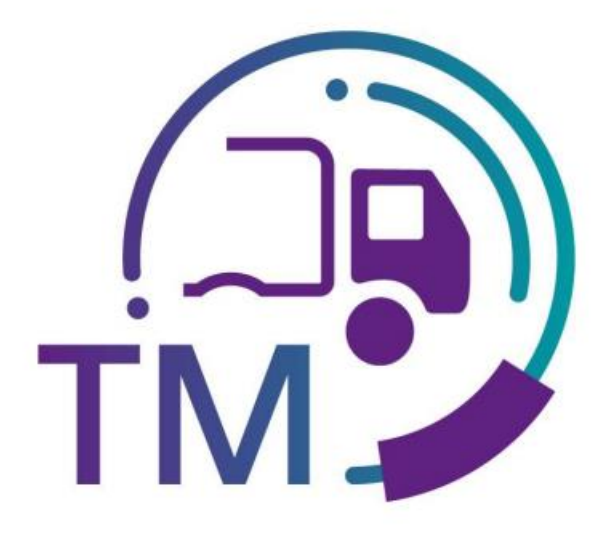

powered by<br> **T** · · Systems ·

# Guidelines for dealing with frequent errors in the transport notification in the AF environment

Contact: IBL-Support [Get in Contact with IBL \(mercedes-benz.com\)](https://ibl.supplier.mercedes-benz.com/ibl/contactFormular.do?action=init) Telephone: +49 (0)30 / 887 215 588

Contact: Partnermanagement GS E-Mail: [pam-log-gs@mercedes-benz.com](mailto:pam-log-gs@mercedes-benz.com)

Last updated: March 2024

# **List of contents**

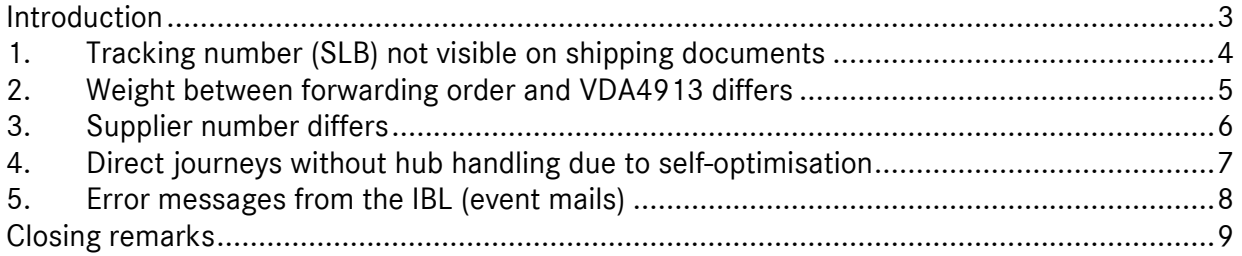

# **Introduction**

Frequently occurring errors in the transport notification (e.g. according to VDA4921) are described below. This guide supports the handling of these error patterns so that transport data (e.g. according to VDA4921) can be transmitted in a timely and error-free manner.

Based on these measures, it is possible to approach the causes of errors in a standardized way and to eliminate causes in the long term.

A prerequisite for a functioning process is the receipt and use of the supplier's EDI (e.g. in accordance with VDA4913). See Dial-Up Manual, Chapter 12, 1.5 Copy of VDA 4913 data.

Please note that certain plants and unloading points do not have a data connection to IBL and therefore a copy of the VDA4913 cannot be provided. This applies, for example, to deliveries to AMG.

For plant 051, deliveries to the consolidation centers Syncreon Speyer and BLG Bremen must always be notified to plant 051. Transports to the Bremen plant remain unaffected by this and must be notified to plant 067.

### **1. Tracking number (SLB) not visible on shipping documents**

 $\bullet$ "One or more shipments could not be found for the transports."

#### **What to do:**

- please always refer to the SLB number in the dial-up goods accompanying note
- If there is no dial-up goods accompanying note, search for the corresponding SLB in TM function T615 using the supplier and delivery note number
- If it was not possible to assign the 2 named methods, please use the 11111111 in the VDA4921 as the SLB number

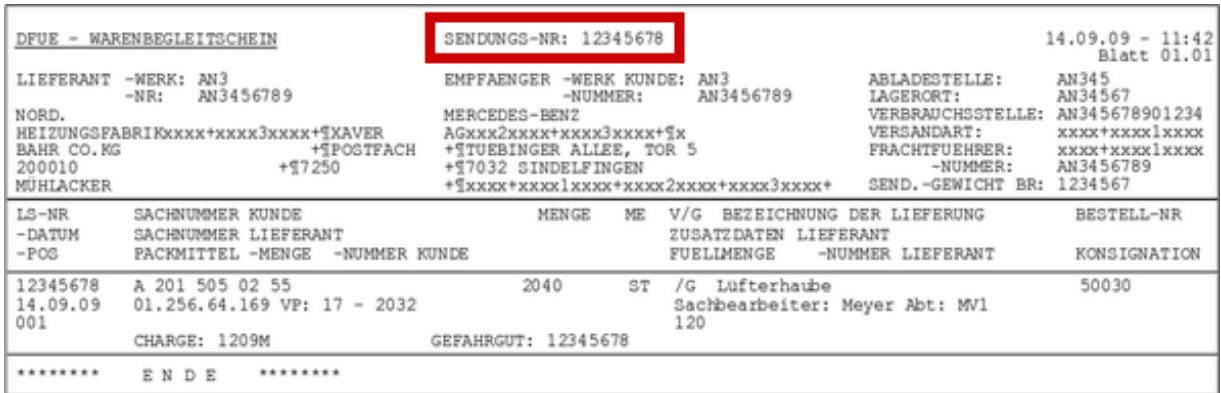

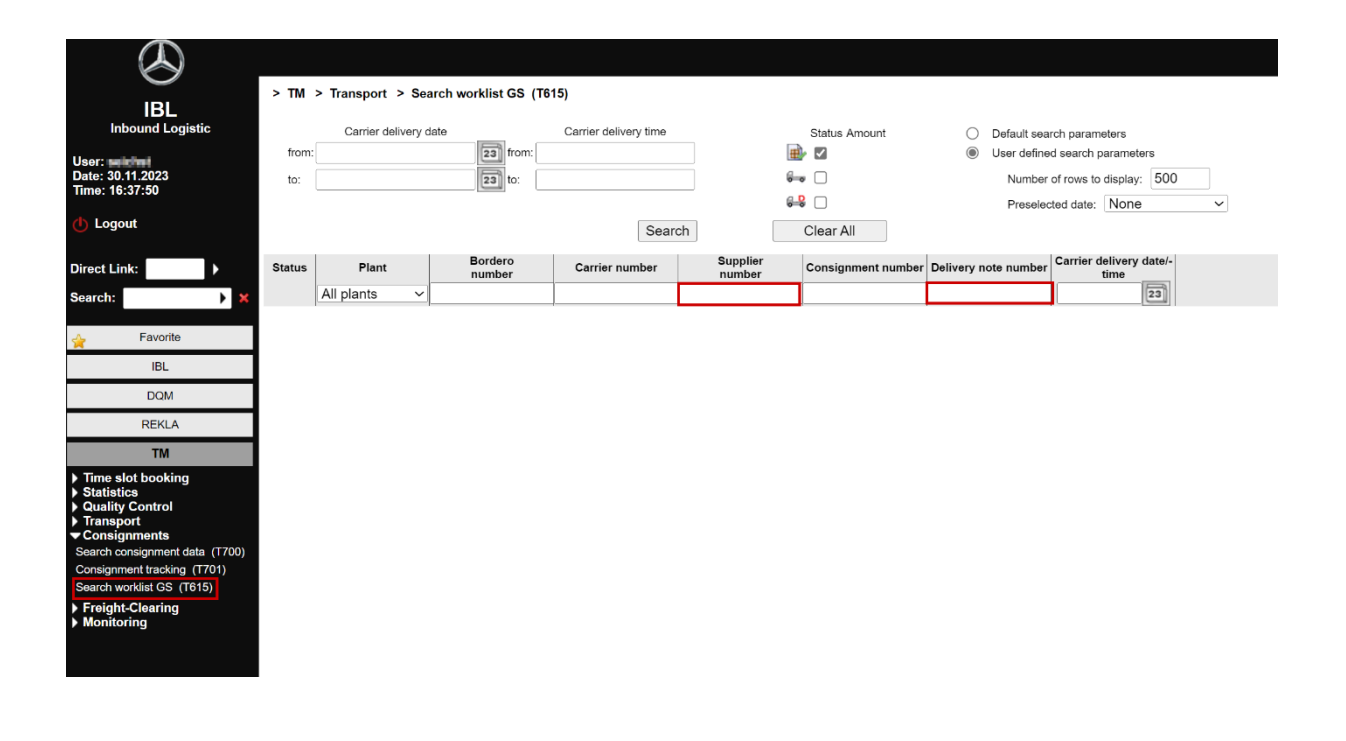

Seite 4 von 9 **The documents are protected by copyright. Any use outside the narrow limits of the Copyright Act is prohibited without the consent of Mercedes-Benz AG.**

# **2. Weight between forwarding order and VDA4913 differs**

"The value of the gross shipment weight field did not correspond to the value in the VDA4913"

- In principle, the weight must be taken from the VDA4913
- Exception: If the weight in the VDA4913 is implausible (e.g. 1 kg for a pallet), the weight of the forwarding order/shipment receipt may be used

#### **3. Supplier number differs**

**B** "The supplier number (pick-up location) was not in the area of the area freight forwarder"

- in the VDA4921, the physical pick-up location of the goods must always be indicated in the form of the supplier number with a matching index
- In the event of deviations, the IBL must be checked in function I040 to see which index matches the pick-up address in order to transfer it to the VDA4921.
- report any deviating supplier numbers or addresses on the freight documents directly to the supplier with [a copy of pam-log-gs@mercedes-benz.com](mailto:pam-log-gs@mercedes-benz.com) so that a correction can be made

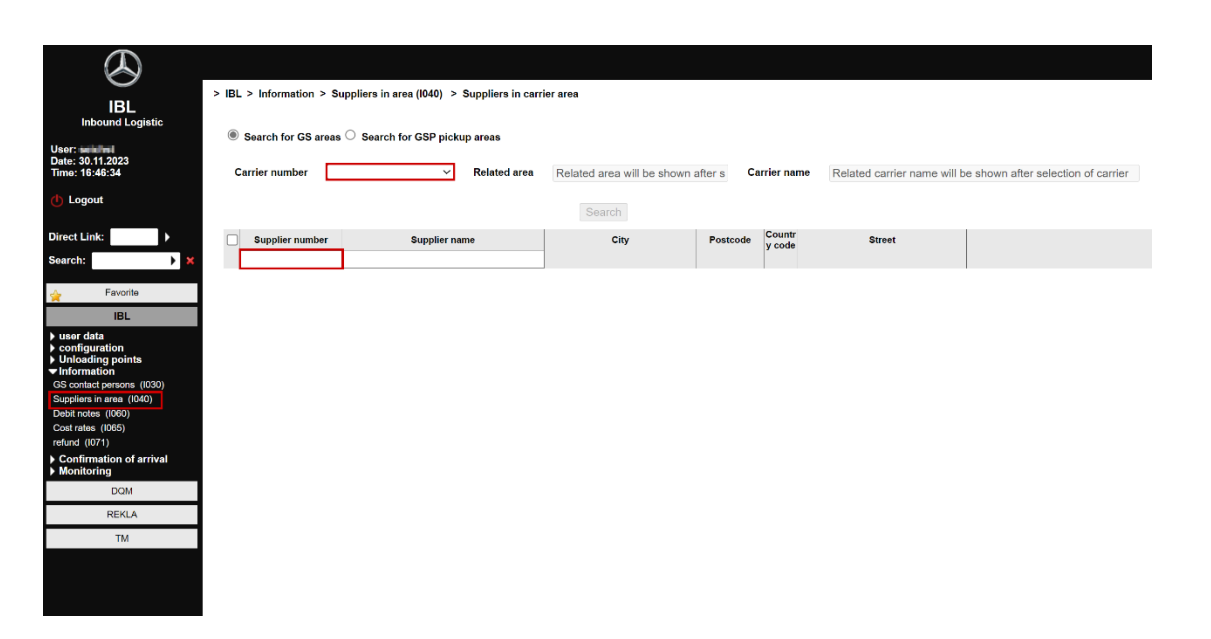

# **4. Direct journeys without hub handling due to self-optimization**

#### 8-8 Manual transport

In the case of self-optimized routes, the freight forwarder is responsible for the correct and error-free transmission of his transport notification (VDA4921) and must independently ensure the framework conditions for this special case.

- Freight documents and VDA4913 must be actively and promptly requested from the supplier in an appropriate form
- If, despite the supplier's request, the required documents are not available by the time the transport notification is issued, the VDA4921 must be prepared with the data from the transport declaration. In this case, the 33333333 is to be used as the SLB.

#### **5. Error messages from the IBL (event mails)**

The IBL informs the data sender directly about errors in the dial-up data, if event mails are activated. As a rule, the errors can be corrected on the IBL until the goods arrive at the factory to avoid stress and ensure a smooth process flow. Recurring errors should be regularly analyzed by the data sender and remedied sustainably by appropriate measures.

- Activating event mails in I002
- When you receive an event email, check the transport and correct it if necessary
- Regular evaluation of transaction T400 for the identification of optimization measures
- If you have any questions or discrepancies in the event of errors, IBL-Support can provide assistance via IBL's contact form
- In case of process-related issues or problems with specific suppliers, please use the regular exchange appointments with partner management.

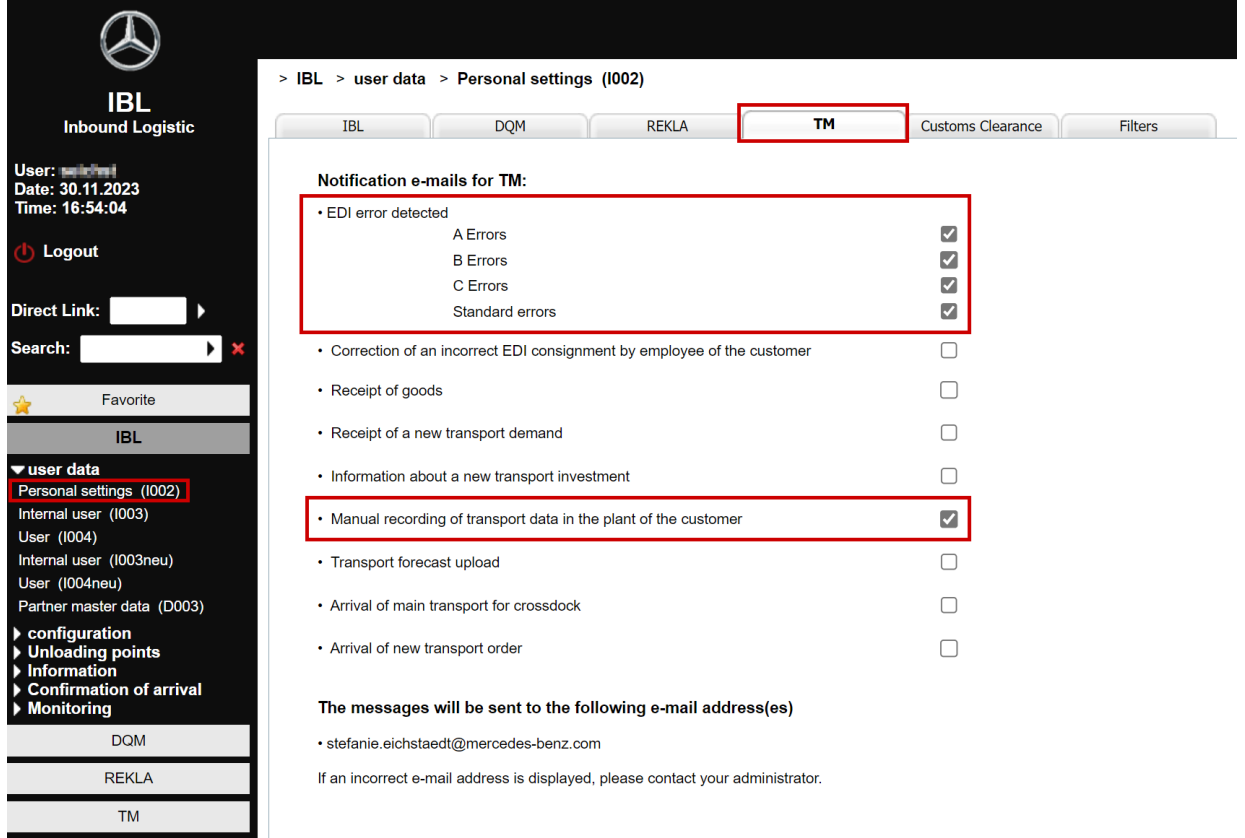

# **Closing remarks**

This guide is regularly updated and must be applied in its latest version. As part of the process optimization and the analysis of further error patterns, further fault focal points are included.